#### Multithreading in C++ Anton Örn ÍvarssonPablo Albiol

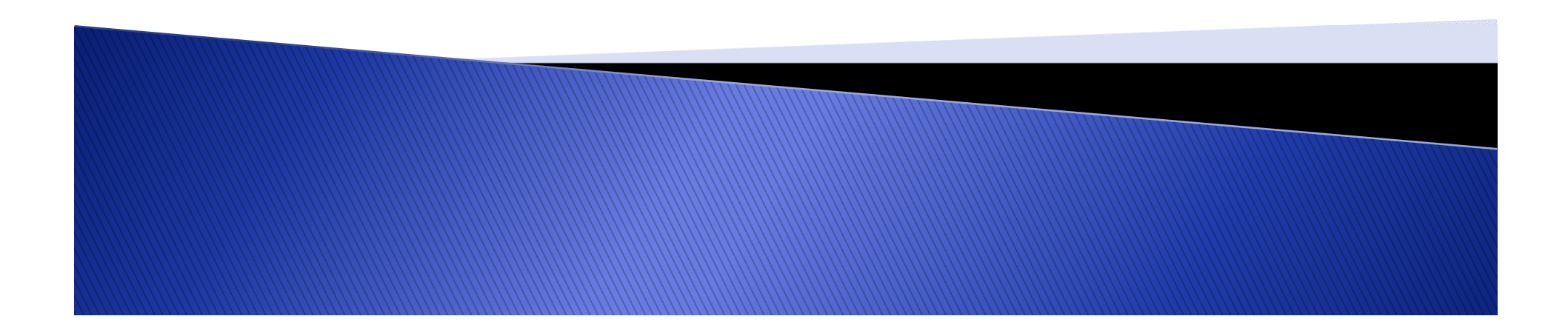

## Overview

- **Introduction to multithreading** 
	- General examples of applications.
- What is multithreading?
- ▶ How to multithread?
	- Libraries.
	- Functions.
- Mutex variables.
- Condition variables.

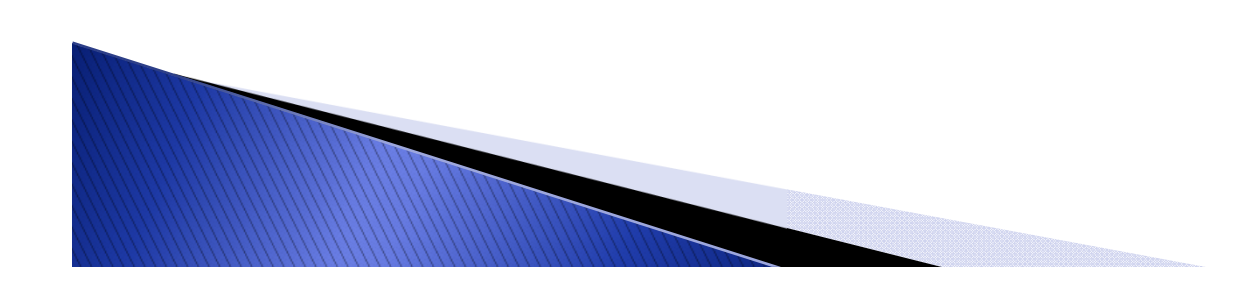

# What is multithreading?

- MS Windows Task manager
	- Multiple processes.
		- Each process contains threads  $\geq 1$  .
- **Internet browser** 
	- Multiple pages open.
	- Multiple things happening on each pages.
- Almost every well functioning program.
- ▶ How does this work?

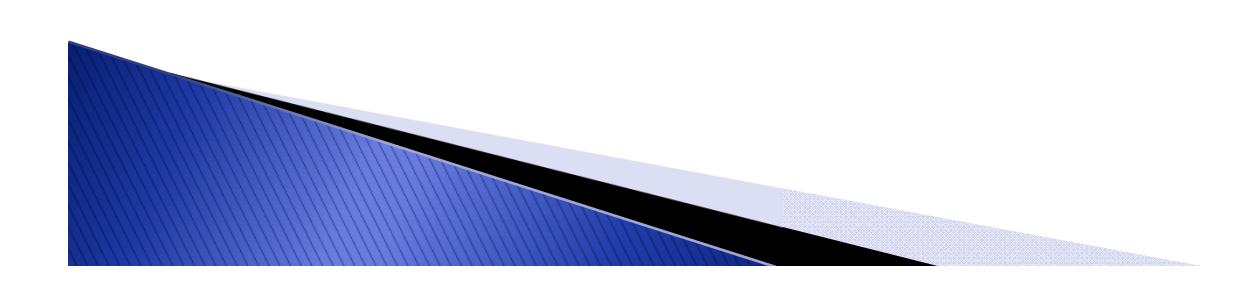

## What is multithreading?

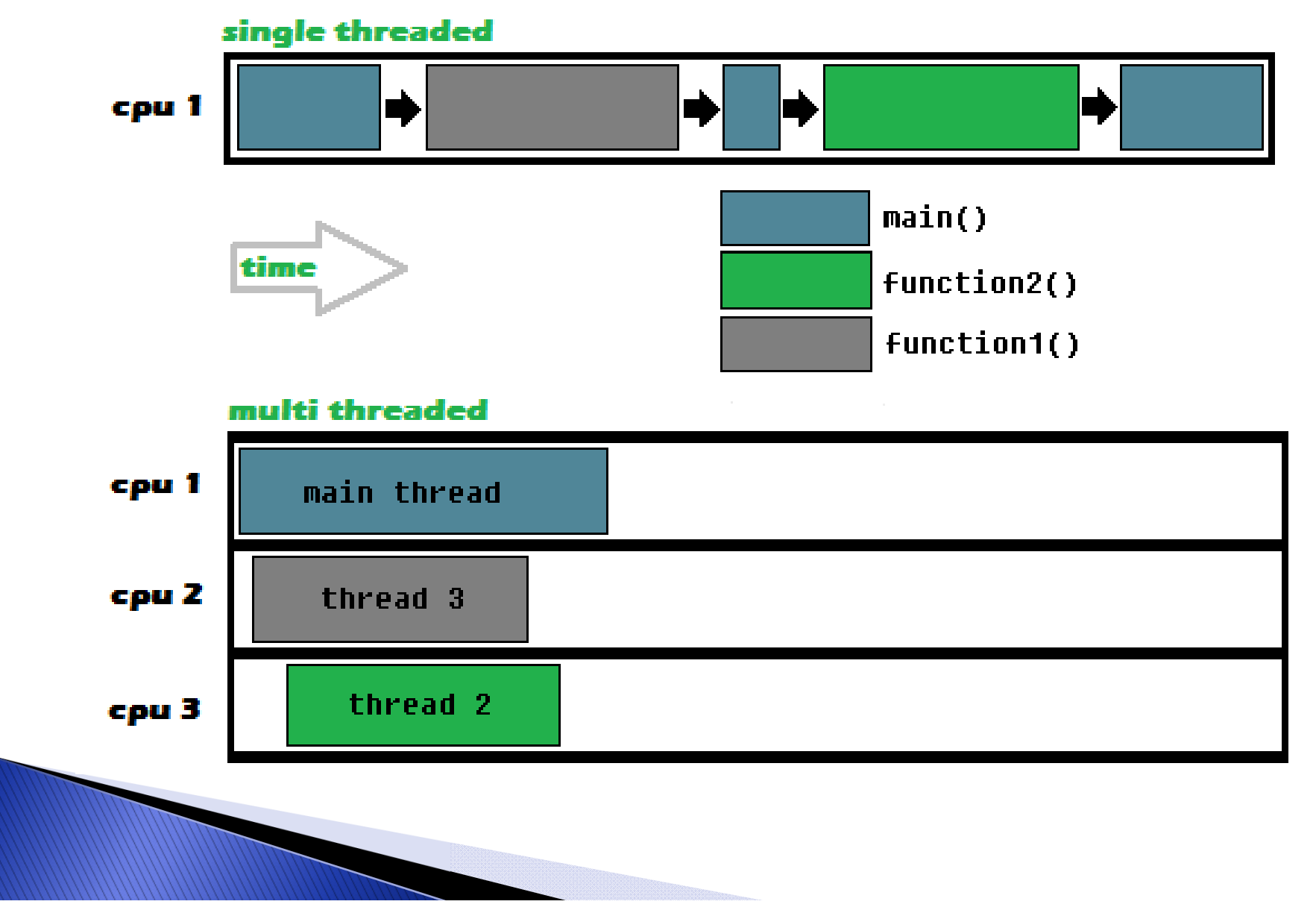

## How to multithread?

#### **Libraries:**

- $\bullet$  Linux:
	- POSIX threads
	- $\bullet\,$  #include  $<$ pthread.h $>$
- $\bullet$  . Windows:
	- Win32 threads.
		- •#include <windows.h>
- Wraps:
	- BOOST library
- $C++11$ 
	- Supports multithreading through std.

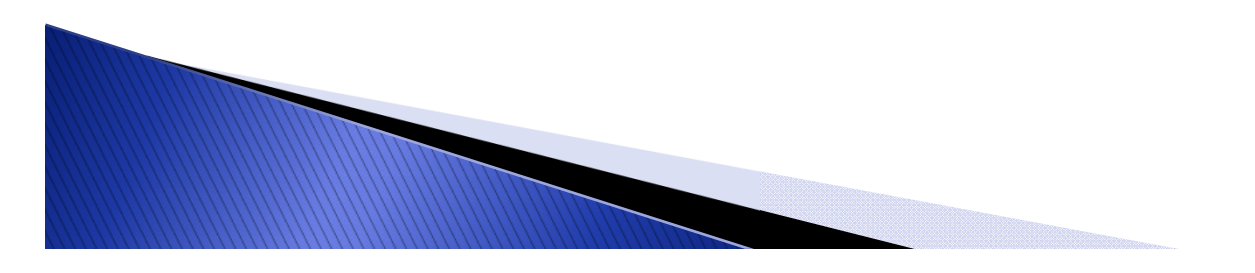

## How to multithread?

pthread\_t t1, t2,…

WWW

- ▶ Create a thread:
	- pthread\_create(\*thread, \*attr, void \*(\*start\_routine)(void\*), void \*arg);
		- thread : The unique identifier for the thread. This identifier has to be of type pthread\_t.
		- attr : Object which you can create for the thread with specific attributes for the thread. Can be NULL if you want to use the default attributes. Enough for most applications.
		- start\_routine : The function that the thread has to execute.
		- arg : The function argument. If you don't want to pass an argument, set it to NULL.
		- ٠ returns : 0 on success, some error code on failure.

## Examples

- Ex\_NoThreads.cpp
- Ex\_Threads.cpp

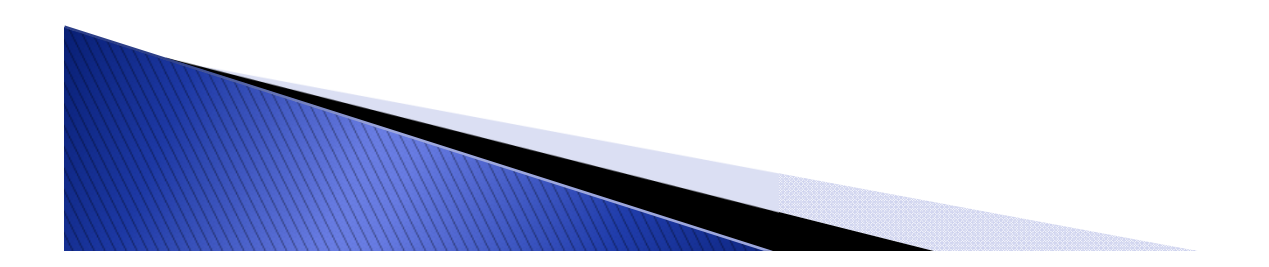

## How to multithread?

- ▶ Terminate a thread
	- void pthread\_exit(void \*value\_ptr);
		- value\_ptr : The exit status of the thread. Can be set to NULL if you don't need to give it an exit status.

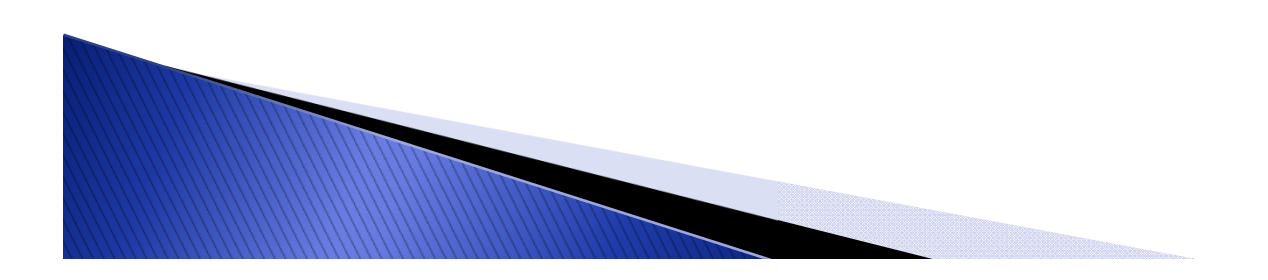

### Example

Ex2\_threads.cpp

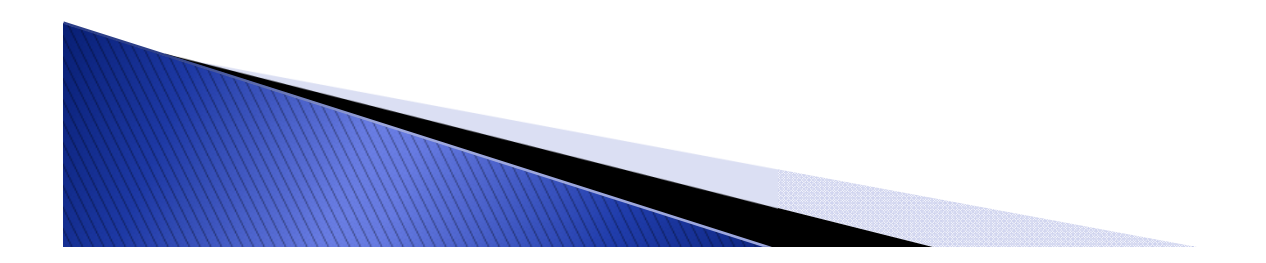

# Joining threads

- ▶ Objective
	- Synchronizing treads. Wait for a thread to finish.
- **How** 
	- Stopping execution of the code until a certain thread has been terminated.
	- Better than *pthread\_exit.*

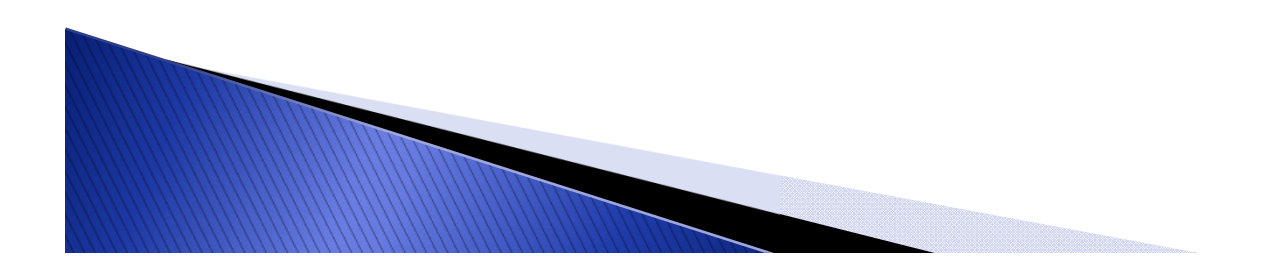

# Joining threads

Code

int pthread\_join(pthread\_t th, void \*\*thread\_return);

- Parameters
	- th: Thread ID
	- Thread\_return: Pointer to the value returned by the thread (by *pthread\_exit(return\_value)*).
- Example

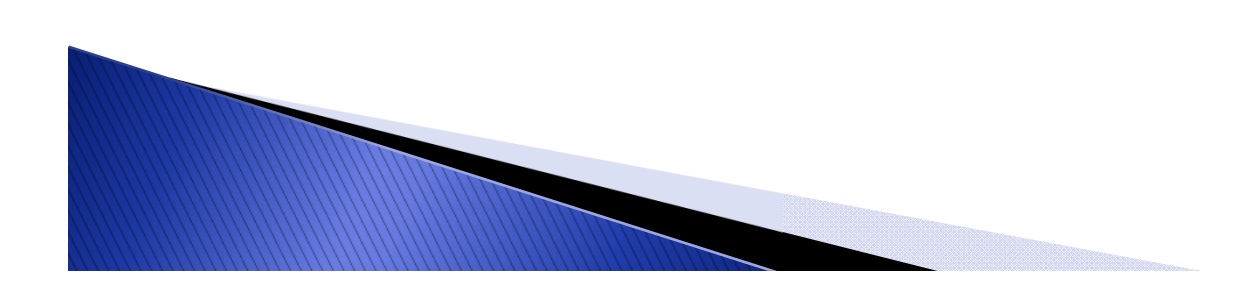

## **Mutex variables**

- **Introduction** 
	- We want to share information (variables) between threads.
- Objective
	- Prevent threads from accessing a variable at the same time.
- $\blacktriangleright$  How
	- Use Mutex variables. "Semaphores".
	- Mutexes don´t know which variables are controlling.

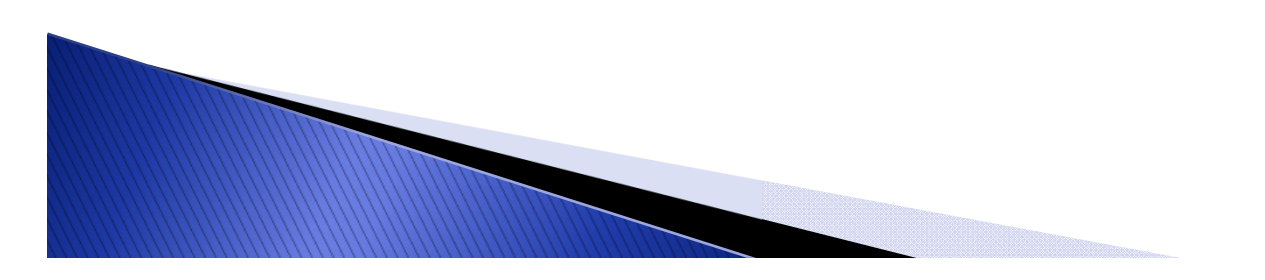

#### **Mutex variables**

#### Code

◦ Declaration

pthread\_mutex\_t your\_mutex\_name = PTHREAD\_MUTEX\_INITIALIZER;

◦ Lock/Unlock

pthread\_mutex\_lock(your\_mutex\_name);

pthread\_mutex\_unlock(your\_mutex\_name);

Example

…

…

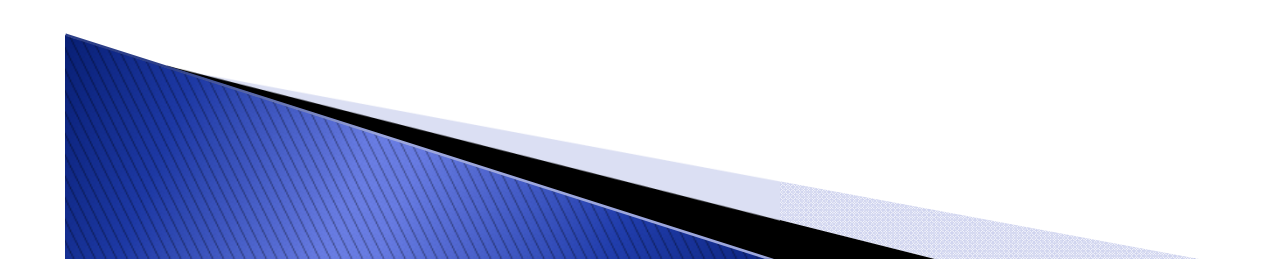

## **Condition variables**

- ▶ Objective
	- Synchronizing treads depending on the value of certain variables.
- $\blacktriangleright$  How
	- Mutexes are controlling the access to variables while condition variables control access to variables based on the value of variables.
	- A condition variable puts one thread on "wait" until it gets a signal from an other thread.
	- Condition variables are used together with mutexes.

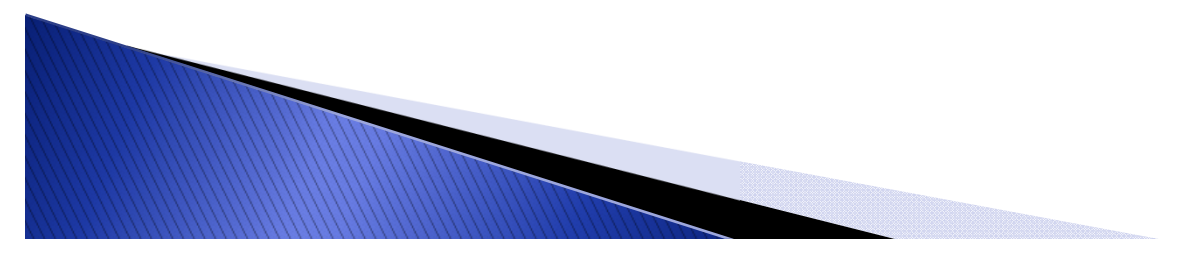

#### **Mutex variables**

#### Code

◦ Declaration

pthread\_cond\_t condition\_var = PTHREAD\_COND\_INITIALIZER;

- Wait
- Signal
- Example

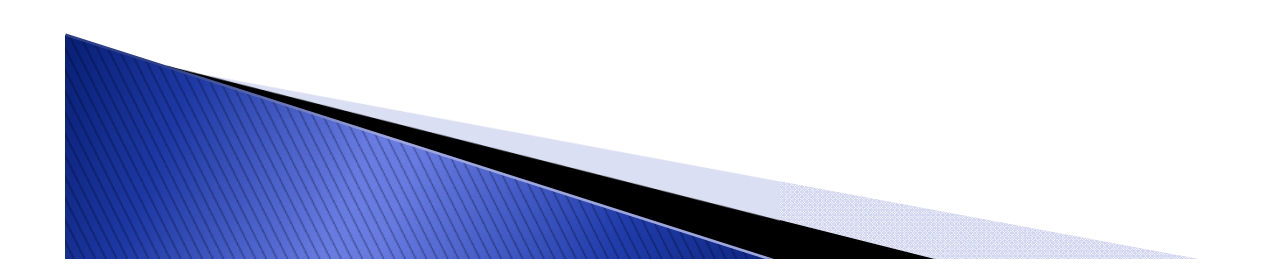

## **Conclussions and applications**

- Powerful
- Mechatronics/robotics example

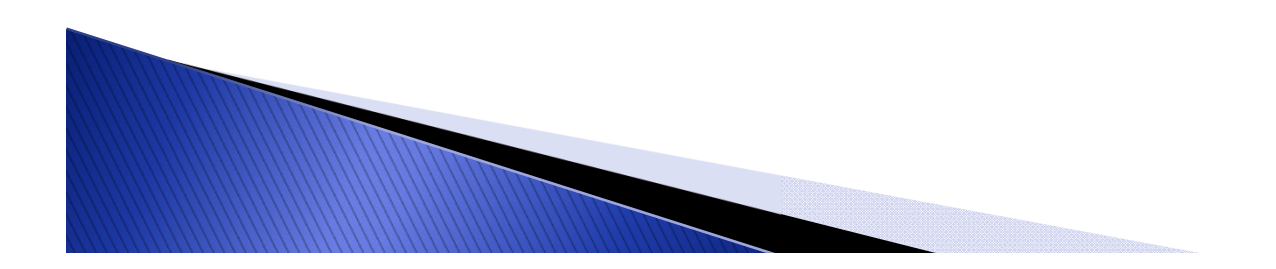